# <span id="page-0-0"></span>**Ongelijkheden**

## **Inleiding**

Als je wilt weten bij welke windsnelheid een windmolen meer dan bijvoorbeeld 20 kW aan vermogen levert, dan moet je een ongelijkheid oplossen. Hetzelfde geldt als je wilt weten vanaf hoeveel gereden kilometers per jaar een auto op benzine duurder is dan een auto op diesel. Over het oplossen van ongelijkheden gaat dit onderdeel.

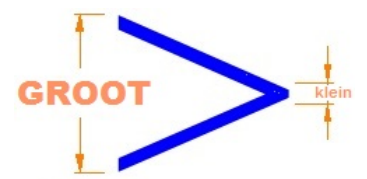

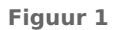

#### **Je leert in dit onderwerp**

• ongelijkheden systematisch oplossen.

#### **Voorkennis**

- grafieken maken met de grafische rekenmachine bij formules die het verband tussen twee variabelen beschrijven;
- vergelijkingen systematisch oplossen, zowel algebraïsch als met de grafische rekenmachine.

## **Verkennen**

### **Opgave V1**

Je ziet op veel plaatsen windmolens om elektriciteit op te wekken. Het vermogen dat zo'n molen levert, hangt af van de wieklengte (dat is de halve diameter van de rotor) en van de windsnelheid  $\nu$ .

Het vermogen van een zeker type windmolen wordt gegeven door de formule:  $P = 0.052v^3$ . Hierin is P het (gemiddelde) vermogen in kW (kiloWatt),  $v$  de (gemiddelde) windsnelheid in m/s en 0,052 een getal dat afhangt van het type molen.

- **a** Stel, je wilt weten vanaf welke windsnelheid het vermogen van de windmolen meer dan 20 kW bedraagt. Welke ongelijkheid hoort daar bij?
- **b** Hoe ga je zo'n ongelijkheid oplossen?

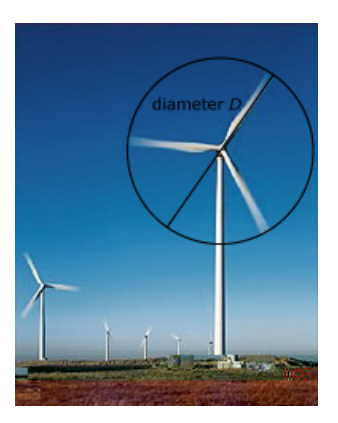

**Figuur 2**

### **Uitleg**

Je ziet op veel plaatsen windmolens om elektriciteit op te wekken. Het vermogen dat zo'n molen levert, hangt af van de wieklengte en van de windsnelheid  $\nu$ .

Het vermogen van een zeker type windmolen wordt gegeven door de formule:  $P = 0.052v^3$ . Hierin is  $P$  het (gemiddelde) vermogen in kW (kiloWatt),  $\nu$  de (gemiddelde) windsnelheid in m/s en 0,052 een getal dat afhangt van het type molen. Stel, je wilt weten vanaf welke windsnelheid het vermogen van de windmolen meer dan 20 kW bedraagt. Daarbij hoort de ongelijkheid:  $0.052v^3 > 20$ .

Het oplossen van deze ongelijkheid gaat prima met de grafische rekenmachine:

- Je voert Y1=0.052X^3 en Y2=20 in en brengt ze goed in beeld.
- Je bepaalt het snijpunt van beide grafieken: (7,27; 20).
- Je leest de oplossing van de ongelijkheid uit de figuur af:  $v > 7.27$ .

Belangrijk is nog het aantal decimalen waarop je moet afronden. Het gegeven antwoord is op twee decimalen nauwkeurig juist. Moet je echter op één decimaal nauwkeurig afronden, dan is het antwoord:  $v > 7.3$ . Je weet dan dat je antwoord ergens boven de 7,25 ligt.

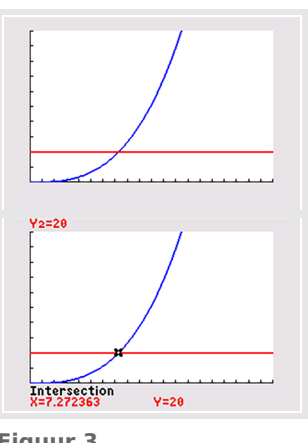

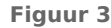

#### **Opgave 1**

In de **[Uitleg](#page-0-0)** zie je hoe de ongelijkheid  $0.052v^3 > 20$  wordt opgelost. Daarbij wordt de grafische rekenmachine gebruikt.

**a** Voer deze oplossing zelf uit.

Bij een algebraïsche aanpak bereken je eerst de oplossingen van de vergelijking  $0.052v^3 = 20$  met behulp van terugrekenen.

- **b** Laat zien dat je dan dezelfde oplossing vindt.
- **c** Wat is het voordeel bij deze formule van een algebraïsche aanpak?

#### **Opgave 2**

Gegeven zijn de functies  $y_1 = 0.01x(x^2 - 400)$  en  $y_2 = x$ . Je wilt oplossen  $y_1 > y_2$ .

- **a** Hoe moet je het venster van de grafische rekenmachine instellen om goede grafieken bij deze ongelijkheid te krijgen? Hoeveel snijpunten hebben beide grafieken?
- **b** Los nu de ongelijkheid met de grafische rekenmachine op, im twee decimalen nauwkeurig.

## **Theorie en voorbeelden**

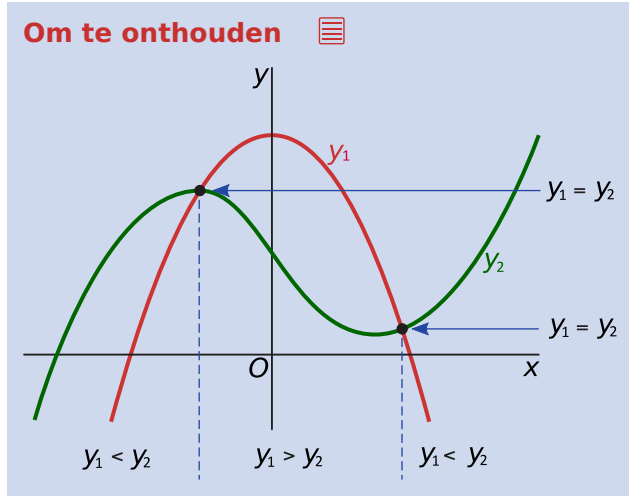

#### **Figuur 4**

Een uitdrukking zoals  $y_1 > y_2$  of  $y_1 < y_2$  heet een **ongelijkheid**. Ongelijkheden los je op met behulp van grafieken.

- Eerst voer je beide functies in de grafische rekenmachine in.
- Vervolgens breng je ze goed in beeld. Alle snijpunten moeten zichtbaar zijn!
- Dan bereken je de coördinaten van de snijpunten. Dat kan met de grafische rekenmachine, maar vaak ook door de vergelijking  $y_1 = y_2$  algebraïsch op te lossen. En soms is dit veel handiger, of wordt het gewoon zo gevraagd.
- Vervolgens lees je de oplossing van de ongelijkheid uit de grafieken af. Let daarbij goed op de gewenste nauwkeurigheid!

#### **Voorbeeld 1**

#### **[Bekijk de applet.](https://math4all.pragma-pod.nl/resources/geogebra/vb-bg26-ex1-a1.html)**

Los op:  $60 - x^2 > 4x$ .

#### Antwoord

Je bekijkt eerst de grafieken van  $y_1 = 60 - x^2$  en  $y_2 = 4x$ . Bij de meeste waarden van x zijn de functiewaarden verschillend. Alleen bij de snijpunten zijn de functiewaarden gelijk.

De coördinaten van de snijpunten vind je door op te lossen:  $60 - x^2 = 4x$ . Je vindt:  $x = -10 \vee x = 6$ . Lees nu uit de figuur af dat de oplossing van de ongelijkheid is:  $-10 \le x \le 6$ .

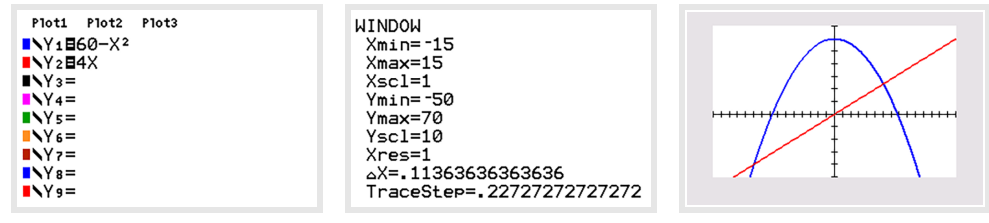

**Figuur 5**

#### **Opgave 3**

 $\mathcal{L}^{\text{max}}$ 

In **Voorbeeld 1** zie je hoe je een ongelijkheid systematisch oplost met de grafische rekenmachine. Je gaat nu zelf de ongelijkheid 60 –  $x^2$  < 4x algebraïsch oplossen.

- **a** Los de vergelijking  $60 x^2 = 4x$  algebraïsch op.
- **b** Schrijf de juiste oplossing van de ongelijkheid op. (Hij bestaat uit twee delen!)

### **Voorbeeld 2**

Een verfhandelaar heeft een mengmachine van € 2000,00 gekocht. De inkoopprijs van de verf en de kosten van het mengproces komen samen op € 5,00 per liter. Hij verkoopt zijn verf voor € 7,25 per liter. Hij maakt winst als de opbrengst  $TO$  groter is dan de totale kosten  $TK$ . Met voorraadkosten wordt geen rekening gehouden. Bereken algebraïsch vanaf hoeveel liter verkochte verf hij winst gaat maken.

#### Antwoord

Er geldt:  $TK = 2000+5q$  en  $TO = 7,25q$ . Hierin is q de verkochte hoeveelheid liter verf. Er moet gelden dat  $TO > TK$ , dus  $7,25q > 2000 + 5q$ . Met de grafische rekenmachine breng je de grafieken van  $TO$  en  $TK$  goed in beeld. (Het snijpunt moet zichtbaar zijn.) Vervolgens bereken je de coördinaten van dit snijpunt algebraïsch:  $7,25q = 2000 + 5q$  geeft  $2,25q = 2000$ en dus  $q \approx 888.9$ .

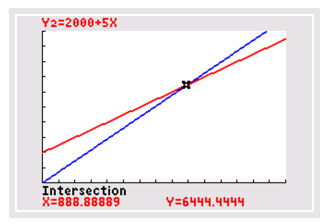

**Figuur 6**

In de grafiek zie je dat de handelaar winst maakt als  $q \ge 889$ . Dus als hij 889 liter verf of meer verkoopt, maakt hij winst.

### **Opgave 4**

Een concurrent van de verfhandelaar uit het voorbeeld koopt een mengmachine van € 3000,00. De inkoopprijs en de kosten van het mengproces samen is € 4,00 per liter. Hij verkoopt zijn verf voor € 8,25 per liter.

Bereken algebraïsch vanaf hoeveel liter verkochte verf hij winst maakt.

### **Voorbeeld 3**

Een bedrijf gebruikt de formule  $N = -2q^3 + 20q^2$  voor de netto winst N (in duizenden euro) bij de verkoop van een bepaald product.  $q$  is het verwachte aantal verkochte producten per maand in honderdtallen.

Hoeveel van deze producten worden er een bepaalde maand verkocht als de netto winst meer dan  $\epsilon$ 200000,00 bedraagt?

#### Antwoord

Je moet de ongelijkheid  $-2q^3 + 20q^2 > 200$  oplossen.

Daarvoor gebruik je de grafische rekenmachine.

Voer in: Y1=-2X^3+20X^2 en Y2=200. Als venster kun je  $0 \le x \le 10$  bij  $0 \le y \le 300$  nemen.

De coördinaten van de twee snijpunten kun je met de grafische rekenmachine uitrekenen. Je vindt dat bij  $q \approx 4.126$  en  $q \approx 8.670$  de winst 200 duizendtallen is. Dus als er vanaf 413 tot en met 866 van deze producten worden verkocht per maand is er een netto winst van meer dan € 200000,00.

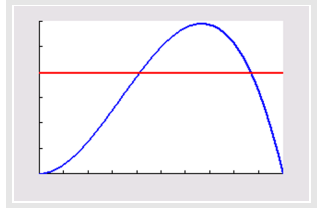

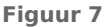

#### **Opgave 5**

Bekijk **Voorbeeld 3**. Hoeveel van deze producten worden er in een bepaalde maand verkocht als de netto winst meer dan € 100000,00 bedraagt?

#### **Opgave 6 The Contract**

Een bedrijf maakt gebruik van de winstformule  $W = -0.001q^3 + 2q^2 + q$ , waarbij W de winst in euro's is en  $q$  het aantal geproduceerde producten.

- **a** Plot de grafiek van W. Welke vensterinstellingen gebruik je?
- **b** Is het verstandig van het bedrijf om 2200 producten te maken?
- **c** Het bedrijf wil meer dan een miljoen euro winst maken. Hoeveel producten moet men dan maken?

## **Verwerken**

#### **Opgave 7**

Los de ongelijkheden algebraïsch op.

$$
a \quad x^3 > x
$$

**b**  $x^3 \le 80x - 2x^2$ 

```
Opgave 8
```
Los de ongelijkheid  $\frac{t}{t^2+1}$  < 0,25 op. Rond af op één decimaal.

#### **Opgave 9**

Gegeven is de functie  $y = (x^2 - 4)(x^2 - 9)$ .

- **a** Los algebraïsch op:  $y \le 0$ .
- **b** Los op:  $v < 36$ .

#### **Opgave 10**

Twee kaarsen worden tegelijkertijd aangestoken. Voor kaars I geldt de formule  $L_1 = 20 - 2 \cdot \sqrt{10t}$  en voor kaars II de formule  $L_{II} = 30 - 4t$ . In deze formules is L de lengte van de kaars in centimers en t de tijd in uren.

- **a** Welke kaars is als eerste opgebrand?
- **b** Stel beide kaarsen worden tegelijk aangestoken. Hoelang is kaars II groter dan kaars I?

### **Opgave 11**

Een bedrijf maakt gebruik van de winstformule  $W = -0.5q^3 + 5q^2 + 12q - 10$ . Hierbij is q het aantal geproduceerde producten in honderdtallen en  $W$  de winst in duizenden euro's.

- **a** Bereken de winst als er 1000 producten worden geproduceerd.
- **b** Het bedrijf wil dat de winst groter is dan  $\epsilon$  180000,00. Is dit realistisch?
- **c** Als het bedrijf een winst wil van meer dan honderdduizend euro, hoeveel producten moet men dan produceren?
- **d** Bereken bij welke productie er een maximale winst is.

#### $\mathcal{L}(\mathcal{A})$  . **Opgave 12**

Twee auto's rijden op de A1, beide met een (ongeveer) constante snelheid. Bestuurder A houdt een snelheid van 110 km/h aan. Bestuurder B rijdt met 120 km/h. Als bestuurder B bij de IJsselbrug bij Deventer komt, ligt hij 24 km achter op bestuurder A. Het tijdstip waarop dat gebeurt, is  $t = 0$ . De afstand (in kilometers) tot Deventer wordt voorgesteld door  $a(t)$ .

- **a** Stel bij beide auto's een lineaire functie voor *a* op.
- **b** Bereken na hoeveel minuten auto A door B wordt ingehaald.
- **c** Bereken algebraïsch hoe lang hun onderlinge afstand minder dan 4 km is.

## **Toepassen**

### **Opgave 13: Voordelige auto?**

Een bedrijf maakt reclame: je rijdt al een bepaalde auto voor € 10,00 per dag! Stel je hebt vanaf 1 januari deze auto en je betaalt hiervoor  $\epsilon$  10,00 per dag. Daarnaast heb je onderhoudskosten: voor 1,5 eurocent per gereden kilometer kun je daarvoor een abonnement afsluiten waar vrijwel alle onderhoudskosten mee worden afgedekt. Je hebt dan dus alleen nog benzinekosten. Je kunt met 1 L benzine 15 km rijden en 1 L benzine kost ongeveer € 1,80.

- **a** Hoeveel eurocent per kilometer ben je kwijt aan benzine en onderhoud samen?
- **b** Hoeveel kost je deze auto per jaar als je er 16000 km mee rijdt?
- **c** Stel een ongelijkheid op bij de vraag: hoeveel kilometer per jaar mag je maximaal met deze auto rijden als je minder dan € 6000,00 kwijt wilt zijn dat jaar? Los daarna die ongelijkheid algebraïsch op.
- **d** Eigenlijk geldt het onderhoudsabonnement van 1,5 eurocent per gereden kilometer pas vanaf 15000 km/jaar. Rijd je minder, dan betaal je alsof je 15000 km/jaar rijdt. Stel het complete functievoorschrift op voor de jaarlijkse kosten  $K$  als functie van het aantal gereden kilometers.

### **Opgave 14: Beleggen**

Veel mensen beleggen in aandelen. Daarvoor geven ze een opdracht aan een zogenoemde 'broker'. Die regelt bij een opdracht de aankoop (of de verkoop) van de door de klant gewenste aandelen. Voor het uitvoeren van een opdracht brengt de broker kosten in rekening. Broker Haag hanteert voor een opdracht een tarief volgens de formule:  $K = 0.0045 \cdot w + 4$ . Hierbij is K de kosten in euro en w de totale waarde van de aandelen in euro op het moment van aankoop of verkoop. De klant moet echter altijd ten minste € 12,00 voor een opdracht betalen.

Een klant koopt via Haag 150 aandelen die per stuk € 19,18 kosten. Een tijd later is de waarde van deze aandelen gestegen naar € 21,44 per stuk. De klant neemt het besluit alle aandelen via Haag te verkopen. Voor de berekening van zijn winst houdt de klant rekening met de kosten van aankoop en verkoop.

**a** Bereken hoeveel winst de klant heeft behaald op de aandelen.

Handelaar Van der Meulen is ook een broker. Hij hanteert als tarief:  $K = 0.004 \cdot w + 7$ . Hierbij is K weer de kosten in euro en w de totale waarde van de aandelen in euro op het moment van aankoop of verkoop. De klant betaalt bij Van der Meulen per opdracht nooit meer dan € 46,00. Als de totale waarde van de aandelen hoog genoeg is, nemen de kosten die Van der Meulen in rekening brengt, niet verder meer toe.

**b** Bereken hoe groot de totale waarde van de aandelen dan ten minste moet zijn.

Als een klant een aandelenopdracht wil plaatsen waarvan de totale waarde behoorlijk groot is, kan hij dat beter doen bij Van der Meulen dan bij Haag. Immers, bij Van der Meulen is hij nooit meer kwijt dan € 46. In veel andere gevallen is Haag echter goedkoper.

**c** Onderzoek bij welke totale aandelenwaarden de klant met zijn opdracht goedkoper uit is bij Haag dan bij Van der Meulen.

**(bron: examen wiskunde C in 2008 - I)**

## **Testen**

#### **Opgave 15**

Los de ongelijkheden algebraïsch op.

- **a**  $6 x < x^2$
- **b**  $(2x 6)^2 < 16$

### **Opgave 16**

De afstand Utrecht-Enschede is voor een fietser 144 km. Fietser A gaat met 18 km/h van Utrecht naar Enschede. Fietser B gaat met 24 km/h van Enschede naar Utrecht. Beide fietsers starten tegelijkertijd.

- **a** Je wilt weten hoe lang fietser A dichter bij Utrecht is dan fietser B. Welke ongelijkheid hoort daar bij als  $t$  de tijd in uren is?
- **b** Los de ongelijkheid algebraïsch op. Rond af op drie decimalen nauwkeurig.
- **c** Beantwoord de vraag in minuten nauwkeurig.

#### **Opgave 17**

Gegeven zijn de functies  $y_1 = 4 - x^2$  en  $y_2 = (x - 1)^2$ .

- **a** Bereken met de grafische rekenmachine coördinaten van de snijpunten van de grafieken van  $y_1$  en  $y_2$  op twee decimalen nauwkeurig.
- **b** Los op:  $y_1 \ge y_2$ .

## **Practicum**

Met *Algebra***KIT** kun je oefenen met **het oplossen van ongelijkheden**. Je kunt telkens een nieuwe opgave oproepen. Je maakt elke opgave zelf op papier.

Met 'Toon uitwerking' zie je het verder uitklapbare antwoord.

Met **b** krijg je een nieuwe opgave.

**[Werk met AlgebraKIT.](https://content.math4all.nl/view?comp=&subcomp=vc-c15&repo=m4a2015&repo=m4a2015&item=extra)**

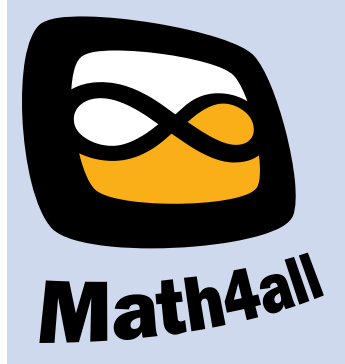

© 2024

Deze paragraaf is een onderdeel van het Math4All wiskundemateriaal.

Math4All stelt het op prijs als onvolkomenheden in het materiaal worden gemeld en ideeën voor verbeteringen in de content of dienstverlening kenbaar worden gemaakt. Klik op **in** in de marge bij de betreffende opgave. Uw mailprogramma wordt dan geopend waarbij het emailadres en onderwerp al zijn ingevuld. U hoeft alleen uw opmerkingen nog maar in te voeren.

Email: f.spijkers@math4all.nl

Met de Math4All Foliostraat kunnen complete readers worden samengesteld en toetsen worden gegenereerd. Docenten kunnen bij a.f.otten@math4all.nl een gratis inlog voor de maatwerkdienst aanvragen.